## **Hinweise zur Installation von Übungen in der Lernwerkstatt:**

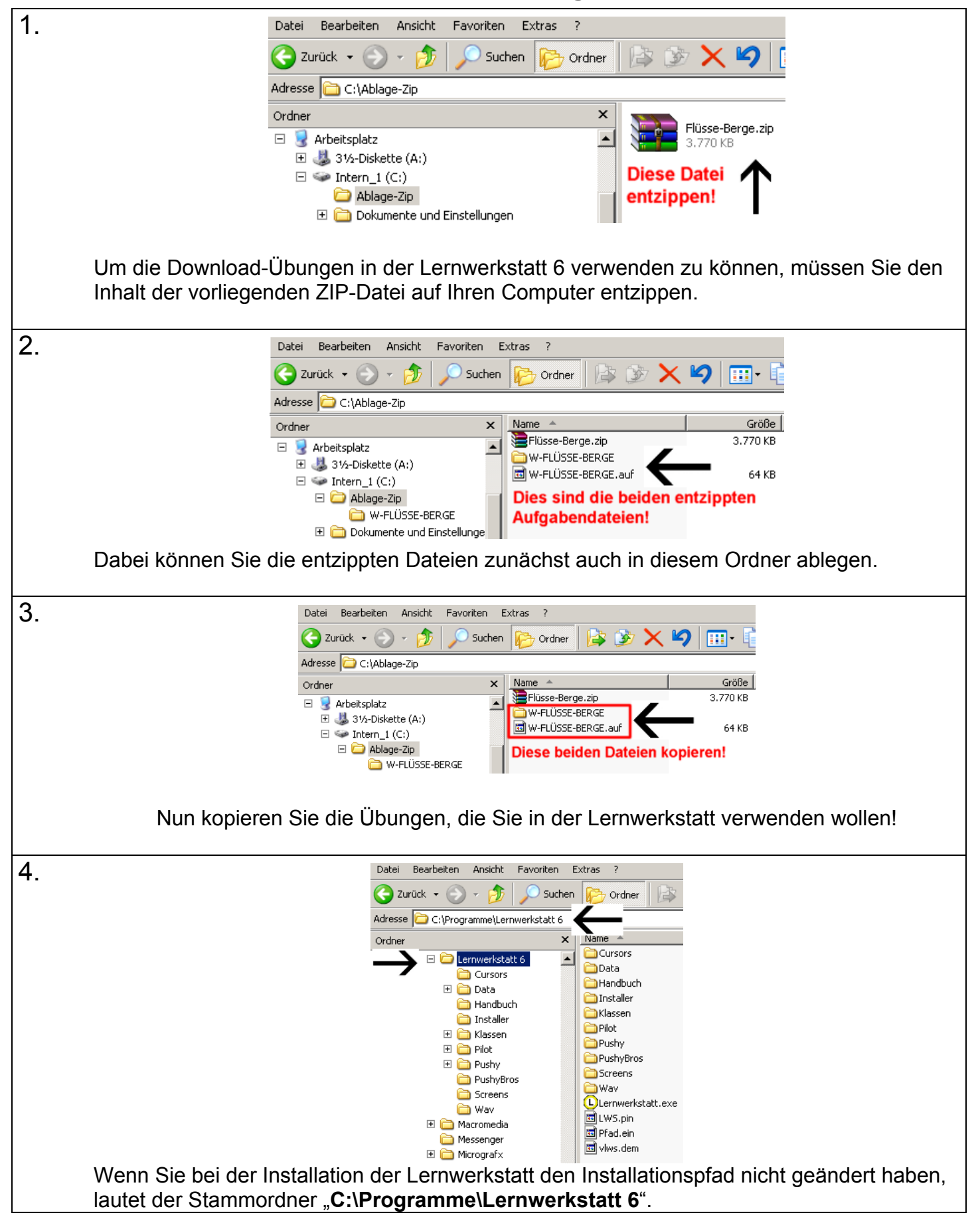

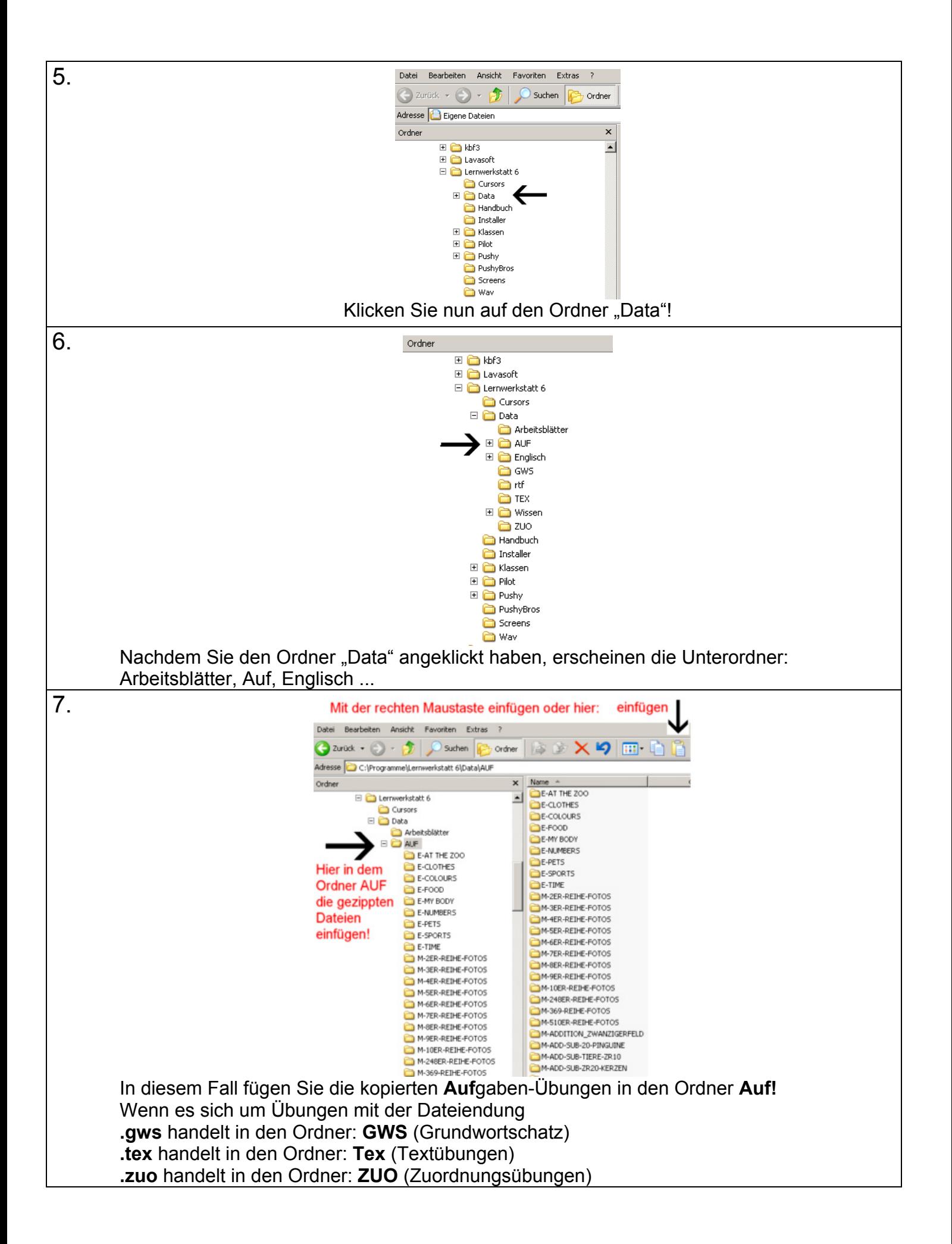